## MICR Encoder Programming Worksheet

## **Machine Style** - **TE1904**

Which field do you want the encoder to power up in? (Field will be displayed when machine is turned on.) Circle one:

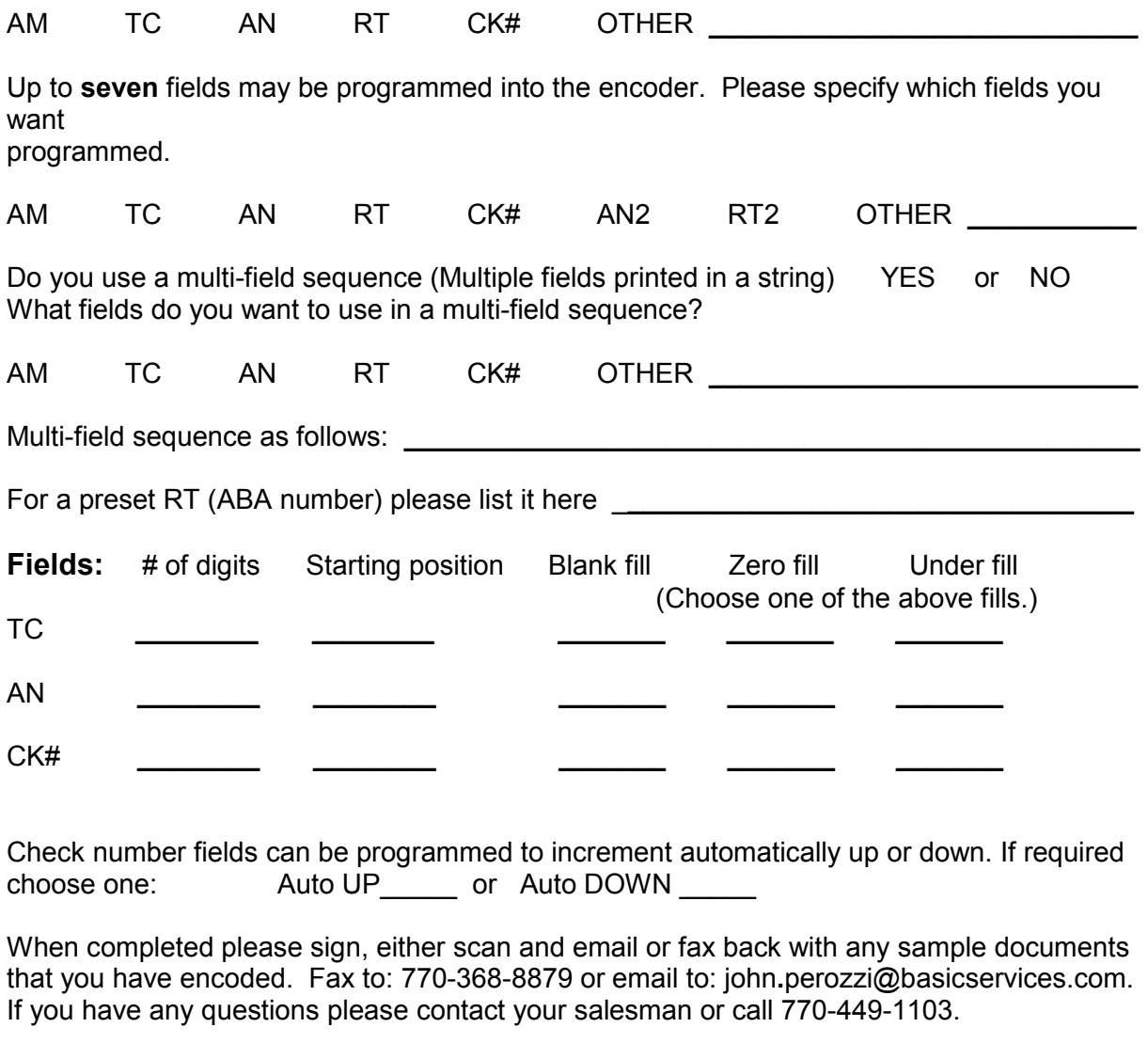

Signature **Example 20** 

RT = Routing Number Other = Misc Field

AM = Amount CK# = Check Number TC = Trans Code AN2 = Account Number 2 AN = Account Number RT2 = Routing Number2